# **Логические основы компьютеров Логические операции. Таблицы истинности**

#### **Логика, высказывания**

**Логика** (др.греч. *λογικος*) – это наука о том, как правильно рассуждать, делать выводы, доказывать утверждения.

**Формальная логика** отвлекается от конкретного содержания, изучает только истинность и ложность высказываний.

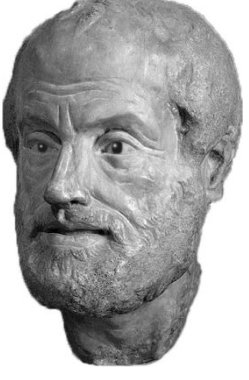

Аристотель (384-322 до н.э.)

#### **Логическое высказывание** – это

повествовательное предложение, относительно которого можно однозначно сказать, истинно оно или ложно.

#### **Высказывание или нет?**

Сейчас идет дождь.

## Жирафы летят на север.

История – интересный предмет.

 $\vee$  У квадрата – 10 сторон и все разные.

Красиво!

В городе N живут 2 миллиона человек.

Который час?

#### **Логика и компьютер**

**Двоичное кодирование** – все виды информации кодируются с помощью 0 и 1.

**Задача** – разработать оптимальные правила обработки таких данных.

#### **Почему «логика»?**

Результат выполнения операции можно представить как истинность (1) или ложность (0) некоторого высказывания.

**Джордж Буль** разработал основы алгебры, в которой используются только 0 и 1 (алгебра логики, булева алгебра).

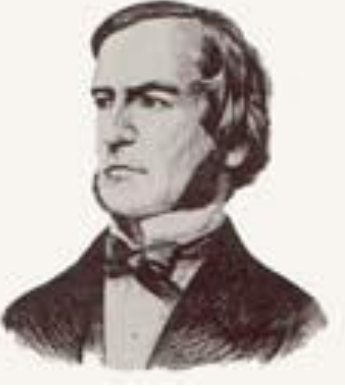

#### **Обозначение высказываний**

- **A**  Сейчас идет дождь.
- **B**  Форточка открыта.

!

**простые высказывания (элементарные)**

 **Любое высказывание может быть ложно (0) или истинно (1).**

**Составные высказывания** строятся из простых с помощью логических связок (операций) «**и»**, «**или»**, «**не»**, «**если … то»**, «**тогда и только тогда»** и др.

- **A и B**  Сейчас идет дождь и открыта форточка.
- **A или не B** Сейчас идет дождь или форточка закрыта.
- **если A, то B** Если сейчас идет дождь, то форточка открыта.

**A тогда и только тогда, когда B** Дождь идет тогда и только тогда, когда открыта форточка.

# **Операция НЕ (инверсия)**

Если высказывание **A** истинно, то «**не А»** ложно, и наоборот.

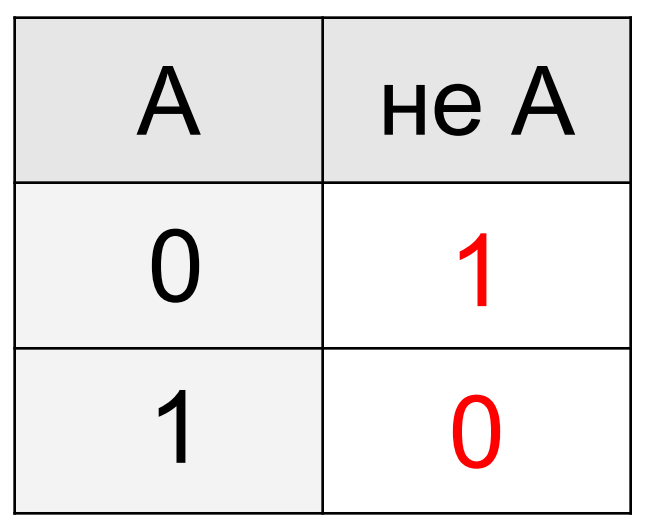

также  $A, \neg A$ , **not A** (Паскаль), **! A** (Си)

> **таблица истинности**  операции НЕ

**Таблица истинности логического выражения Х** – это таблица, где в левой части записываются все возможные комбинации значений исходных данных, а в правой – значение выражения Х для каждой комбинации.

# **Операция И**

Высказывание «**A и B»** истинно тогда и только тогда, когда **А** и **B** истинны одновременно.

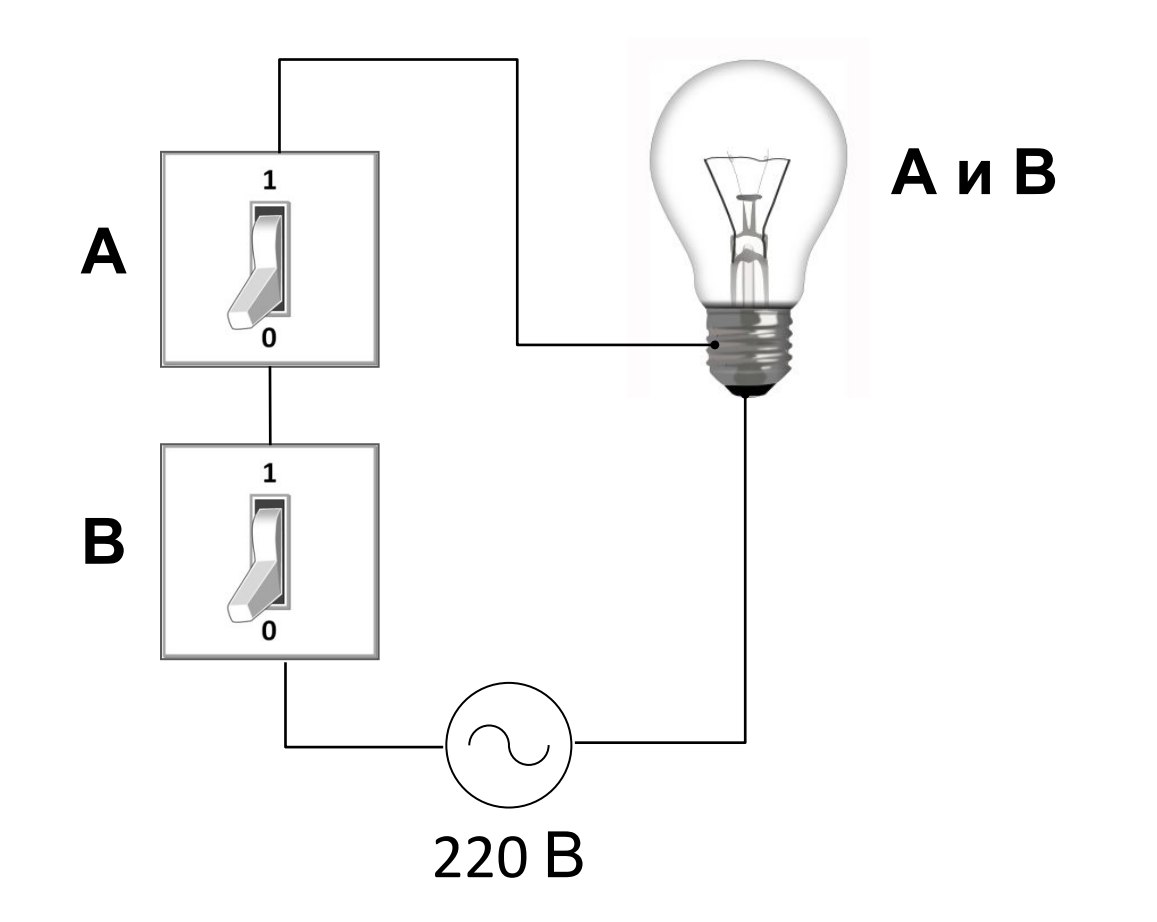

#### **Операция И (логическое умножение, конъюнкция)**

![](_page_7_Figure_2.jpeg)

## **Операция ИЛИ (логическое сложение, дизъюнкция)**

Высказывание «**A или B»** истинно тогда, когда истинно **А** или **B**, или оба вместе.

![](_page_8_Figure_3.jpeg)

**Операция ИЛИ (логическое сложение, дизъюнкция)**

![](_page_9_Figure_2.jpeg)

**дизъюнкция** – от лат. *disjunctio* — разъединение

#### **Операция «исключающее ИЛИ»**

Высказывание «**A** ⊕ **B»** истинно тогда, когда истинно **А**  или **B**, но *не оба одновременно* (то есть **A** ≠ **B**).

*«Либо пан, либо пропал».*

![](_page_10_Figure_4.jpeg)

![](_page_10_Picture_5.jpeg)

#### **Импликация («если …, то …»)**

Высказывание «**A** → **B»** истинно, если не исключено, что из **А** следует **B**.

- **A** «Правильно записано условие задачи».
- **B** «Задача решена верно».

![](_page_11_Figure_5.jpeg)

![](_page_11_Figure_6.jpeg)

#### **Импликация («если …, то …»)**

«Если Вася идет гулять, то Маша сидит дома».

- **A** «Вася идет гулять».
- **B** «Маша сидит дома».

![](_page_12_Picture_5.jpeg)

![](_page_12_Picture_6.jpeg)

![](_page_12_Picture_7.jpeg)

Маша может пойти гулять (B=0), а может и не пойти (B=1)!

#### **Эквивалентность («тогда и только тогда, …»)**

Высказывание «**A ↔ B»** истинно тогда и только тогда, когда **А** и **B** равны.

![](_page_13_Picture_69.jpeg)

## **Базовый набор операций**

#### С помощью операций **И, ИЛИ** и **НЕ** можно реализовать любую логическую операцию.

![](_page_14_Picture_3.jpeg)

#### **Вычисление логических выражений**

$$
\begin{array}{c c c c}\n & 1 & 4 & 2 & 5 & 3 \\
\hline\nX = A \cdot B + A \cdot C + B \cdot C\n\end{array}
$$

#### **Порядок вычислений**:

- •скобки
- •НЕ
- •И
- •ИЛИ, исключающее ИЛИ
- •импликация
- •эквивалентность

## **Задание 1 Составление таблиц истинности**

$$
X = A \cdot B + A \cdot C + B \cdot C
$$

![](_page_16_Picture_184.jpeg)

# Задание 2. Какие из приведенных слов удовлетворяют логическому условию:

(первая буква согласная→вторая буква согласная) & (последняя буква гласная → предпоследняя буква гласная)?

- 1) Тренаж
- 2) Мафия
- 3) Озон
- 4) Игра

### **Задание 3 Построить таблицу истинности**

$$
a \wedge \neg b \vee (a \vee b)
$$
  

$$
\wedge c
$$

## **Задание 4 Построить таблицу истинности**

$$
((a \wedge b) \equiv \neg c) \wedge (b \rightarrow d).
$$